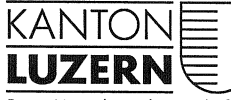

Bau-, Umwelt- und Wirtschaftsdepartement

Raumentwicklung, Wirtschaftsförderung und Geoinformation (rawi) **Abteilung Geoinformation und Vermessung** Murbacherstrasse 21 6002 Luzern Telefon 041 228 51 83 Telefax 041 228 64 93 geo@lu.ch www.rawi.lu.ch

> An die im Kanton Luzern tätigen Vermessungsbüros

AV-Info Nr. 2010/03 26. November 2010

### Erfassung und Bereinigung der Hoheitsgrenzen

Sehr geehrte Damen und Herren

Die Technische Kommission hat in den letzten Monaten die Dokumente für die Erfassung und Bereinigung der Hoheitsgrenzen erarbeitet. Mit der vorliegenden AV-Info erhalten Sie die definitiven Dokumente zum Thema Hoheitsgrenzen.

Die Auftragserteilung für das Projekt Hoheitsgrenzen erfolgt baldmöglichst. Die Abteilung geo wird sich diesbezüglich mit jedem Nachführungs- und Erneuerungsgeometer in Verbindung setzten. Die Erfassung bzw. Bereinigung der Hoheitsgrenzen der laufenden Erneuerungen werden gegenüber den bereits abgeschlossenen Erneuerungen vorgezogen. Bei nicht erneuerten Vermessungswerken (bspw. PN) erfolgt diese Erfassung bzw. Bereinigung erst mit der noch durchzuführenden Erneuerung.

Im Weiteren stellen wir Ihnen eine überarbeitete Version der Konvertierungsscripts "IL2DXF" für InfoGrips zur Verfügung.

Wir bitten Sie um Kenntnisnahme und stehen Ihnen für Auskünfte und Fragen gerne zur Verfügung.

Freundliche Grüsse

 $F.w. Q$ 

**Fritz Nick** Kantonsgeometer Tel. direkt 041 228 61 99 fritz.nick@lu.ch

Beilagen: erwähnt.

## **1 Erfassung und Bereinigung der Hoheitsgrenzen**

#### **1.1 Konzept – Hoheitsgrenzbereinigung der amtlichen Vermessung im Kanton Luzern**

Das Konzept beinhaltet das Vorgehen der Erfassung bzw. Bereinigung der Hoheitsgrenzen.

#### 1.2 Richtlinie "Informationsebene Hoheitsgrenzen"

In der überarbeiteten Richtlinie "Informationsebene Hoheitsgrenzen", Version 1.1, sind die wichtigsten Informationen betreffend Attributierung der Informationsebenen Hoheitsgrenzen enthalten. Sie ersetzt die gleichnamige Richtlinie Version 1, vom September 2006.

#### **1.3 Anleitung für den CheckCH (Checkservice Bund)**

Mit dem Kreisschreiben AV Nr. 2010 / 01 orientierte der Bund über die Ablösung des CheckLT durch den CheckCH. Der Checkservice CheckLT wird Ende 2010 eingestellt.

Infolge unterschiedlicher Qualitätsstandards und noch nicht durchgeführten Projekten (bspw. Hoheitsgrenzbereinigung und GABMO), müssen einige Fehler des neuen CheckCH im Kanton Luzern vorübergehend toleriert werden. Welche Fehlermeldungen betroffen sind und wie damit umzugehen ist, wird in der "Anleitung für den CheckCH" beschrieben.

Die "Anleitung für den CheckCH" ersetzt die "Anleitung für den CheckLT", vom März 2010.

Weitere Dokumentationen zum Thema Checkservice CheckCH: [www.cadastre.ch](http://www.cadastre.ch/) → AV → Themen → AVS und Datenmodell → Checkservices

# 2 Konvertierungsscript "IL2DXF" für InfoGrips

Mit Email vom 09.02.2010 wurden Ihnen die Konvertierungsscripts "IL2DXF" für InfoGrips zugestellt. Die minimalen Anpassungen an den erwähnten Scripts wurden mit der AV-Info Nr. 2010/02 ausgeliefert. In der Zwischenzeit konnte InfoGrips folgende Pendenzen beheben:

- Korrigierte Konvertierung des aktuellen Zustandes im Bereich von Mutationen (d.h. Löschungen und Folgemutationen können nun korrekt konvertiert werden. Dies betrifft leider nur die Liegenschaften nicht aber die SelbstRechte, da sich diese innerhalb der Mutation überlappen dürfen.)
- − Grundstücksnummern, welche sich bei angeschnittenen Grundstücken ausserhalb des Ausschnittes befinden, können nun auch konvertiert und nach DXF-Geobau exportiert werden (betrifft hauptsächlich die Konvertierung bei Geoshop-Bestellungen).

Wir bitten Sie die bestehenden Scripts zu löschen und die neuen Scripts in den entsprechenden Verzeichnissen zu speichern. (Bitte "readme.txt" beachten)